$13$  (1)

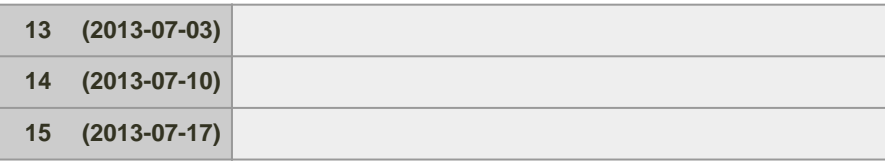

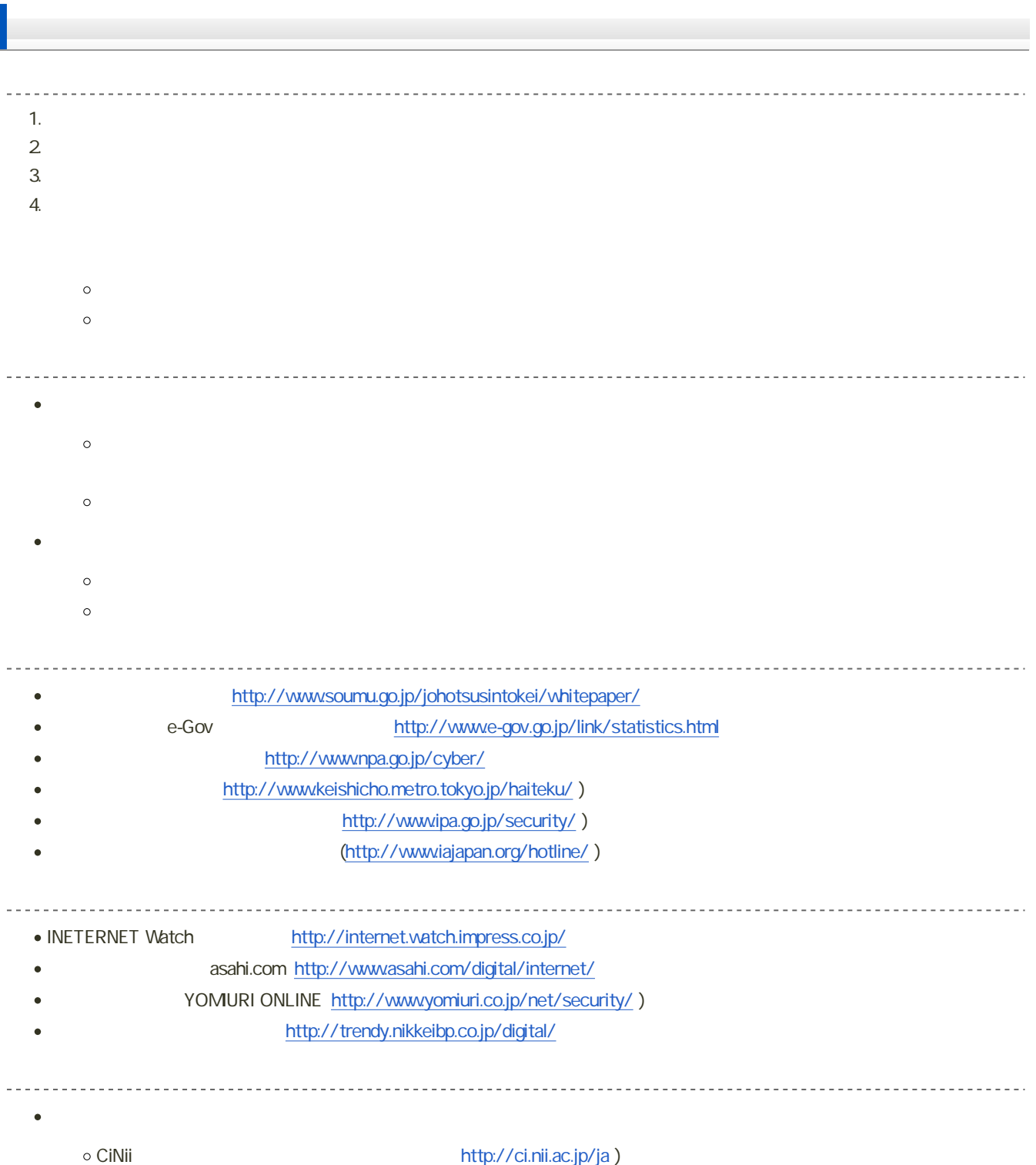

o Google Scholar Google: http://scholar.google.co.jp/

## $\bullet$  OPAC

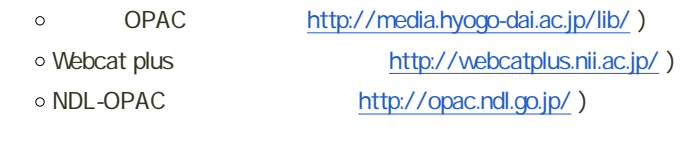

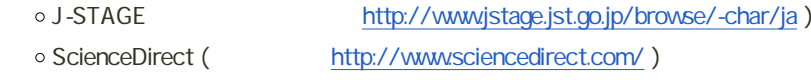

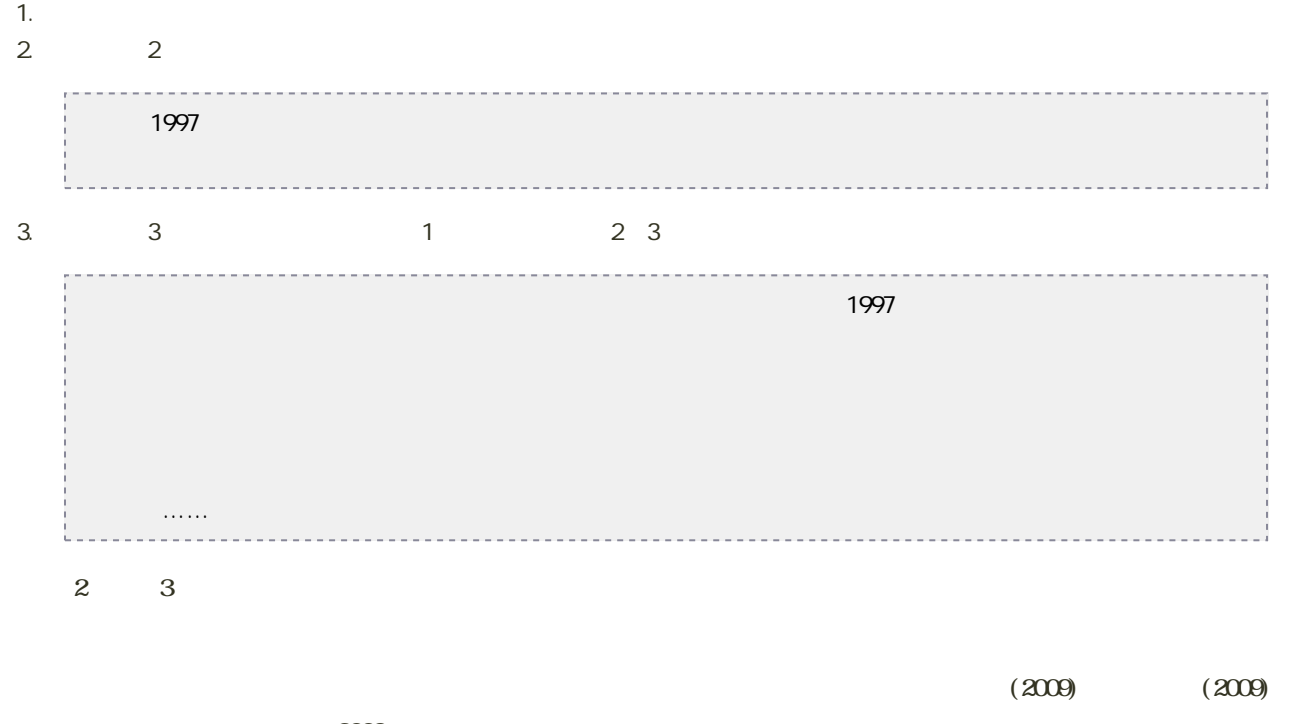

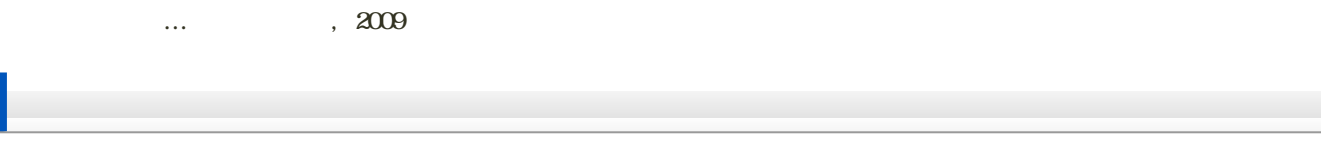

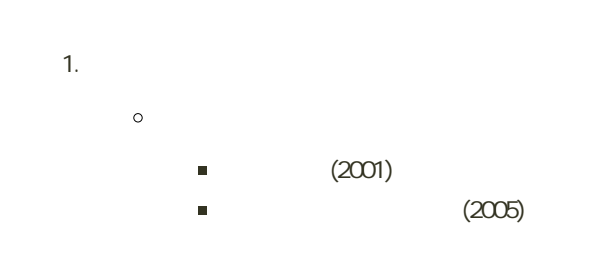

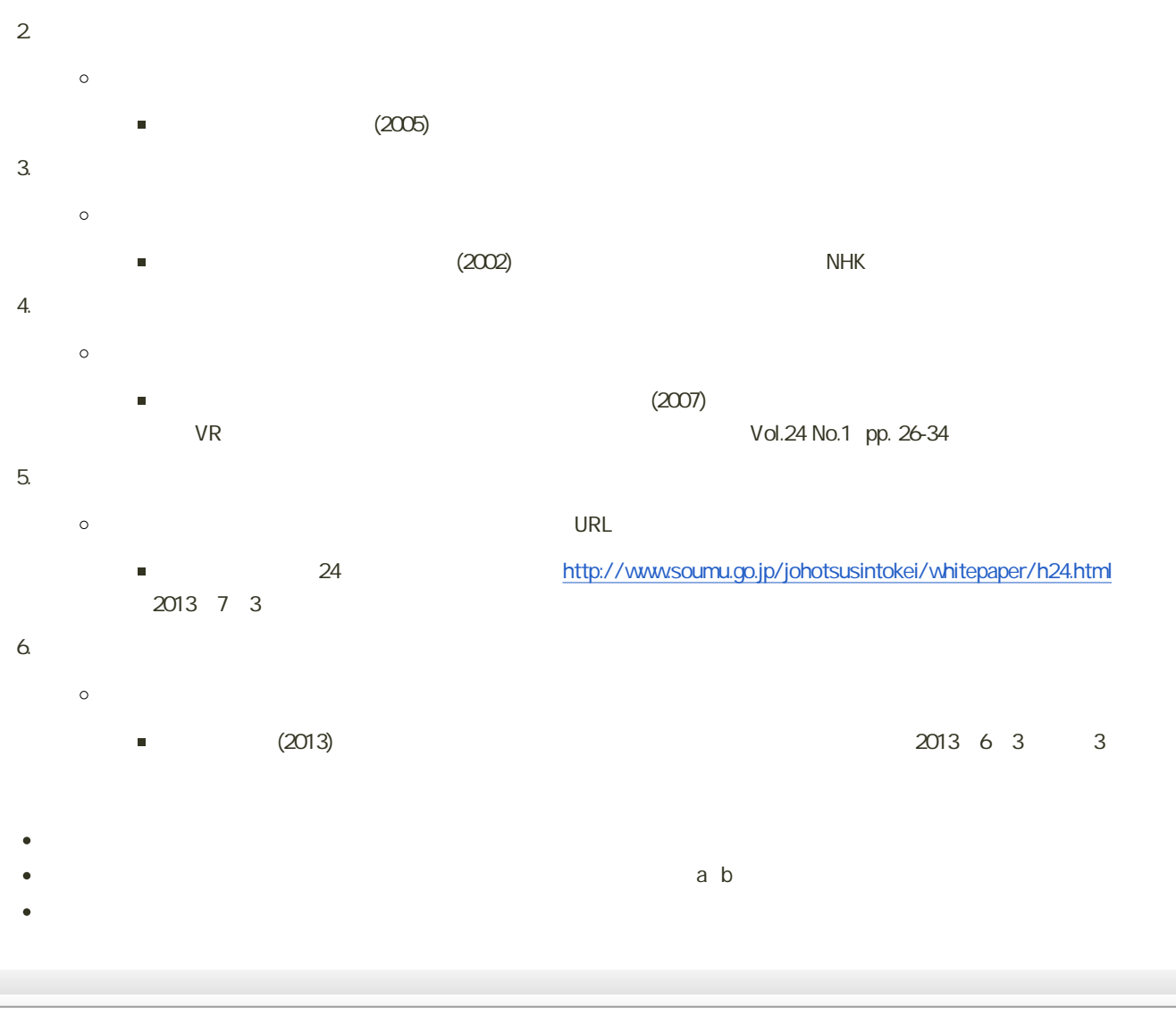

 $\bullet$  $(SIST)$ [http://sti.jst.go.jp/sist/pdf/SIST\\_booklet2011.pdf](?cmd=redirect&u=http%3A%2F%2Fsti.jst.go.jp%2Fsist%2Fpdf%2FSIST_booklet2011.pdf) (2013-07-01).

- $(2006.03)$  $\bullet$
- $(2011.04)$  $\bullet$
- 学習技術研究会編著「知へのステップ 第3版」, くろしお出版 (2011.03)
- $E_{\rm{max}}$  (2006.10).
- 1603, (2002.04).
- 泉忠司「90分でコツがわかる!『論文&レポート』の書き方」, 青春出版社 (2009.07).  $\bullet$